## 4. การควบคุม ดูแล การใช้ห้องประชุมและห้องปฏิบัติการคอมพิวเตอร์

## (รหัสเอกสาร 2564.สวส.302.01.004)

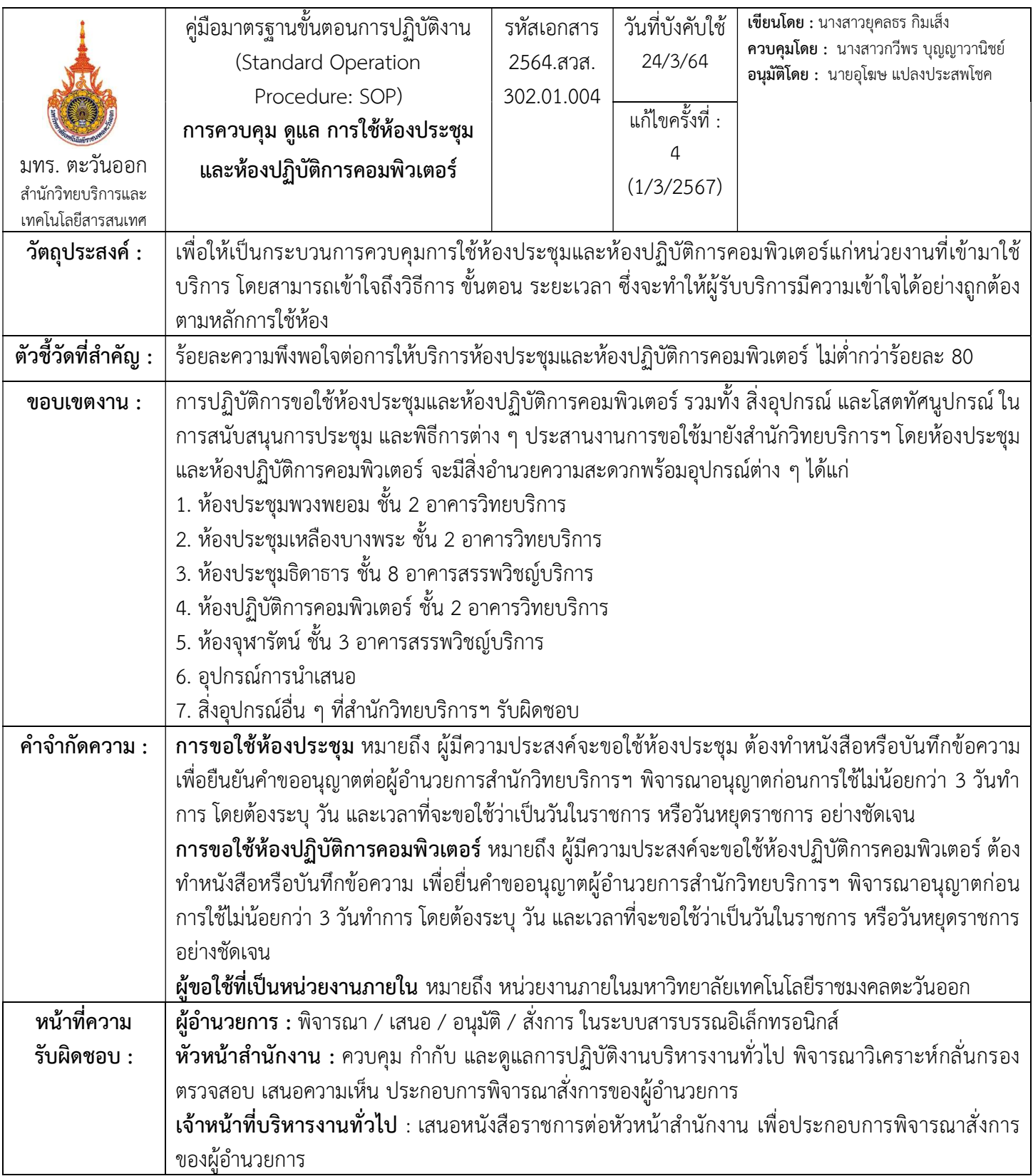

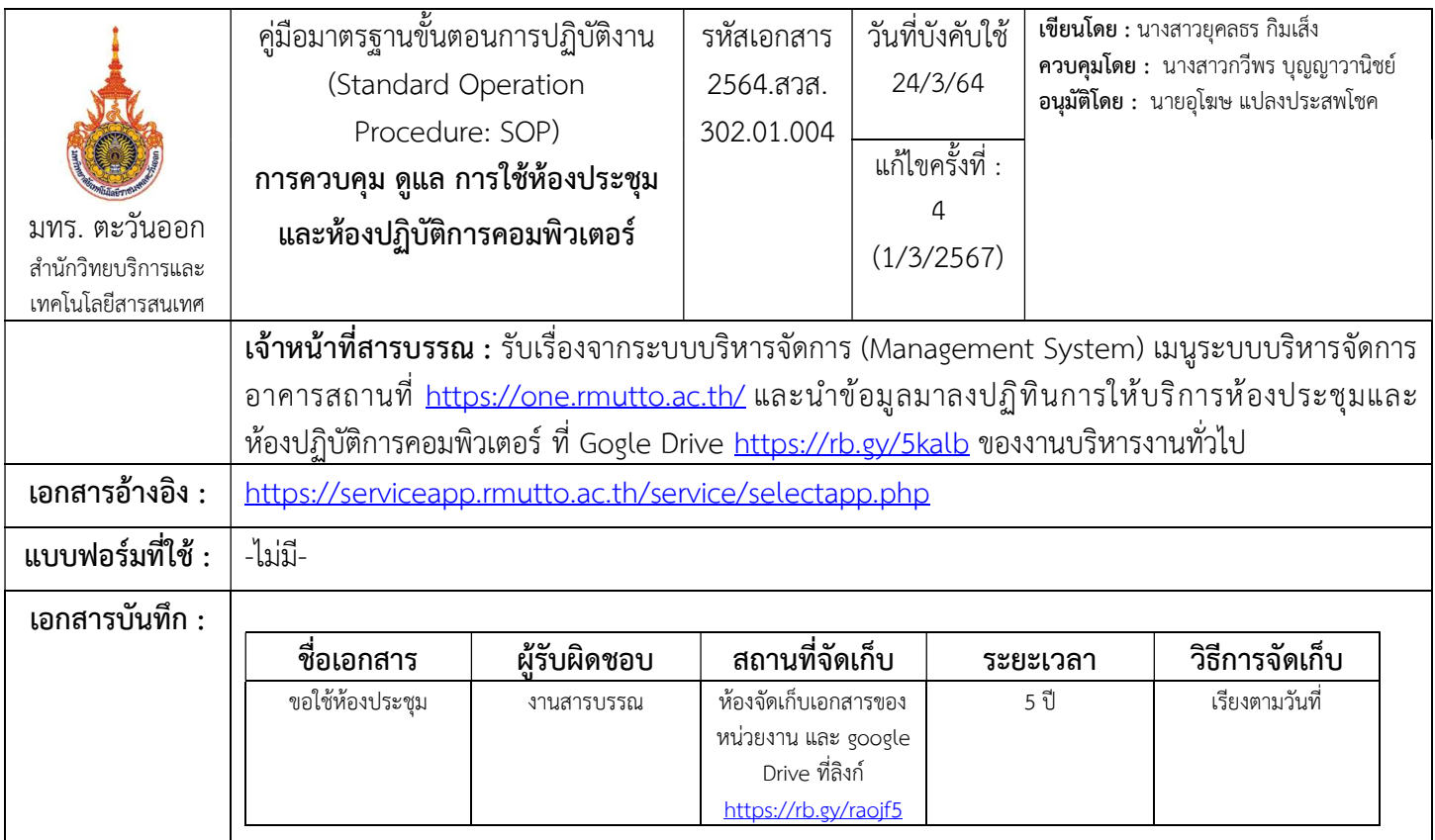

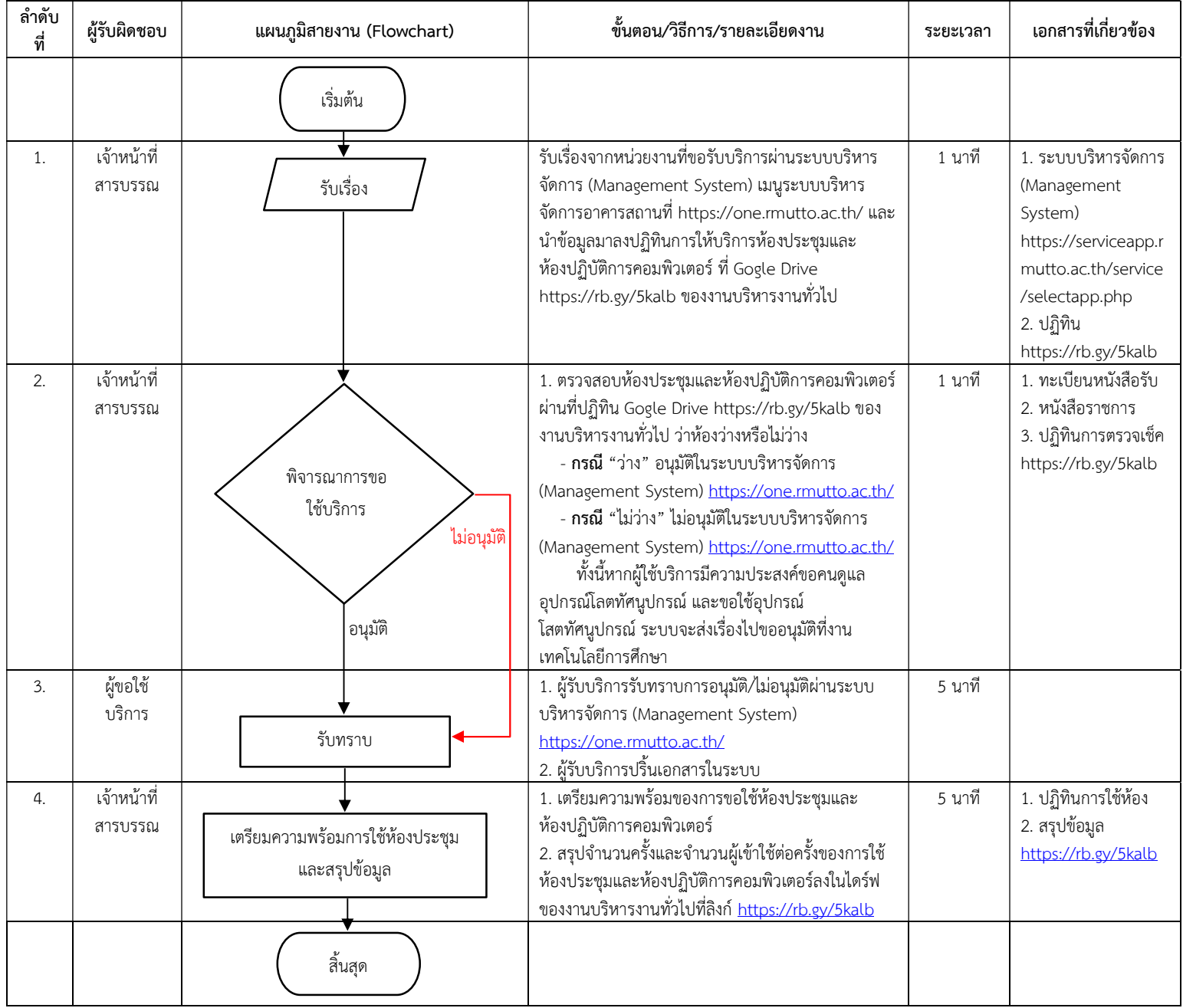

## ขั้นตอนการปฏิบัติงาน